### <span id="page-0-0"></span>**Termini dalla A alla Z:**

# **A**

- [A Capo](http://192.168.191.1/itawiki/doku.php?id=sviluppo:finestragestioneelementi&s[]=A capo)
- [Access key](http://192.168.191.1/itawiki/doku.php?id=sviluppo:creazione_modifica_elementi&s[]=Access key)
- [Action](http://192.168.191.1/itawiki/doku.php?id=sviluppo:creazionemodel&s[]=Action)
- [Aggiungi Elemento](https://wiki.nuvolaitalsoft.it/doku.php?id=sviluppo:creazione_modifica_elementi#aggiungi_elemento)
- [Altri Metadati \(Opzioni\) Link Esterno](http://www.trirand.com/jqgridwiki/doku.php?id=wiki:options)
- [altRows:true/false](http://192.168.191.1/itawiki/doku.php?id=sviluppo:tabelle&s[]=altRows:true/false)
- [Attributi Generici](http://192.168.191.1/itawiki/doku.php?id=sviluppo:finestragestioneelementi&s[]=Attributi Generici)
- [Attributi Specifici](http://192.168.191.1/itawiki/doku.php?id=sviluppo:finestragestioneelementi&s[]=Attributi Specifici)
- [Attributi Modello](http://192.168.191.1/itawiki/doku.php?id=sviluppo:attributi_model&s[]=Attributi Model)
- [Attributi Elementi](https://wiki.nuvolaitalsoft.it/doku.php?id=sviluppo:attributi_elementi)
- [autocomplete](http://192.168.191.1/itawiki/doku.php?id=sviluppo:text&s[]=autocomplete)
- [autoheight:](http://192.168.191.1/itawiki/doku.php?id=sviluppo:tabelle&s[]=autoheigth:true/false)
- [autowidth:](http://192.168.191.1/itawiki/doku.php?id=sviluppo:tabelle&s[]=autowidth:true/false)

### **B**

- $\bullet$  [Br](https://wiki.nuvolaitalsoft.it/doku.php?id=sviluppo:il_br)
- [Button](https://wiki.nuvolaitalsoft.it/doku.php?id=sviluppo:button)

## **C**

- [caption: "Titolo"](http://192.168.191.1/itawiki/doku.php?id=sviluppo:tabelle&s[]=caption)
- [Caratteristiche input elemento](https://wiki.nuvolaitalsoft.it/doku.php?id=sviluppo:creazione_modifica_elementi#caratteristiche)
- [cellEdit](http://192.168.191.1/itawiki/doku.php?id=sviluppo:tabelle&s[]=cellEdit)
- [CellSelect](http://192.168.191.1/itawiki/doku.php?id=sviluppo:tabelle&s[]=cellSelect)
- [CheckBox](https://wiki.nuvolaitalsoft.it/doku.php?id=sviluppo:checkbox)
- [Class](#page-5-0)
- [Classe elemento](http://192.168.191.1/itawiki/doku.php?id=sviluppo:creazione_modifica_elementi&s[]=Classe elemento)
- [Classe label](http://192.168.191.1/itawiki/doku.php?id=sviluppo:creazione_modifica_elementi&s[]=Classe label)
- [Clona](https://wiki.nuvolaitalsoft.it/doku.php?id=sviluppo:bottoneclona)
- [closeButton:](http://192.168.191.1/itawiki/doku.php?id=sviluppo:tabelle&s[]=closeButton)
- [Colonna elemento](http://192.168.191.1/itawiki/doku.php?id=sviluppo:creazione_modifica_elementi&s[]=Colonne elemento)
- [Cols](http://192.168.191.1/itawiki/doku.php?id=sviluppo:textarea&s[]=Cols)
- [ColSpan](http://192.168.191.1/itawiki/doku.php?id=sviluppo:finestragestioneelementi&s[]=ColSpan)
- [Crezione/Modifica di Elementi](https://wiki.nuvolaitalsoft.it/doku.php?id=sviluppo:creazione_modifica_elementi)
- [Crea nuovo Model](http://192.168.191.1/itawiki/doku.php?id=sviluppo:CreazioneModel&s[]=Crea Nuovo Model)

### **D**

- [display: block](http://192.168.191.1/itawiki/doku.php?id=sviluppo:attributi_model&s[]=display: block)
- [divAppoggio](http://192.168.191.1/itawiki/doku.php?id=sviluppo:creazione_modifica_elementi&s[]=divAppoggio)
- [Div](#page-6-0)
- [Dizionario Elementi](http://192.168.191.1/itawiki/doku.php?id=sviluppo:finestragestioneelementi&s[]=dizionario elementi)

[Torna all'inizio](#page-0-0)

## **E**

- [Elenco Models](#page-7-0)
- [editable:true/false,cellEdit:true/false](https://wiki.nuvolaitalsoft.it/doku.php?id=sviluppo:tabelle#struttura)
- [ExpandColumn :'NOMECOLONNA',](http://192.168.191.1/itawiki/doku.php?id=sviluppo:grid_albero&s[]=ExpandColumn)

#### [Torna all'inizio](#page-0-0)

## **F**

- [Finestra gestione elementi](https://wiki.nuvolaitalsoft.it/doku.php?id=sviluppo:finestragestioneelementi)
- [Float](#page-7-1)
- [Form](https://wiki.nuvolaitalsoft.it/doku.php?id=sviluppo:form)
- formatoptions: {decimalPlaces: N}
- [formatoptions:{decimalSeparator:" "}](https://wiki.nuvolaitalsoft.it/doku.php?id=sviluppo:tabelle#rendere_una_cella_di_formato_valuta_0_00)
- [formatoptions:{defaultValue: 'valore'}](https://wiki.nuvolaitalsoft.it/doku.php?id=sviluppo:tabelle#rendere_una_cella_di_formato_valuta_0_00)
- formatoptions: {disabled:true/false }
- formatoptions: {prefix: ""}
- formatoptions: {suffix:""}
- [formatoptions:{thousandsSeparator: " "}](https://wiki.nuvolaitalsoft.it/doku.php?id=sviluppo:tabelle#rendere_una_cella_di_formato_valuta_0_00)
- [Formattazione di celle](https://wiki.nuvolaitalsoft.it/doku.php?id=sviluppo:tabelle#formattazione_di_celle)
- [Formatter](https://wiki.nuvolaitalsoft.it/doku.php?id=sviluppo:tabelle#formattazione_di_celle)
- [Formatter checkbox](https://wiki.nuvolaitalsoft.it/doku.php?id=sviluppo:tabelle#rendere_una_cella_una_checkbox)
- [formatter:'currency'](https://wiki.nuvolaitalsoft.it/doku.php?id=sviluppo:tabelle#rendere_una_cella_di_formato_valuta_0_00)
- [Formatter eqdate](https://wiki.nuvolaitalsoft.it/doku.php?id=sviluppo:tabelle#rendere_una_cella_date)

#### [Torna all'inizio](#page-0-0)

### **G**

- [Gestione Elementi](#page-7-2)
- [Grid ad Albero \(TreeGrid\)](https://wiki.nuvolaitalsoft.it/doku.php?id=sviluppo:grid_albero#grid_ad_albero)

## $H$

• [Height](#page-7-3)

[Torna all'inizio](#page-0-0)

- **I**
	- [iconLeft o Right](http://192.168.191.1/itawiki/doku.php?id=sviluppo:button&s[]=iconLeft/right)
	- $\cdot$  [ID](#page-8-0)
	- [ita-accordion](#page-8-1)
	- [ita-app](#page-8-2)
	- [ita-box](#page-9-0)
	- [ita-box-error](#page-9-1)
	- [ita-box-heighlight](#page-9-2)
	- [ita-button](http://192.168.191.1/itawiki/doku.php?id=sviluppo:button&s[]=ita-button)
	- [ita-button-commit](#page-9-3)
	- [ita-button-delete](#page-9-4)
	- [ita-button-new](#page-10-0)
- Wikitan all'inizio<br>
Torna all'inizio<br>
ita-accordion<br>
ita-accordion<br>
ita-accordion<br>
ita-app<br>
ita-box<br>
ita-box<br>
ita-box-heighlight<br>
ita-button commit<br>
ita-button-commit<br>
ita-button-commit<br>
ita-button-validate<br>
ita-button-val • [ita-button-validate](#page-10-1)
	- [ita-data-page](#page-10-2)
	- [ita-datepicker](http://192.168.191.1/itawiki/doku.php?id=sviluppo:text&s[]=ita-datapicker)
	- [ita-decode](#page-11-0)
	- [ita-dialog](#page-10-3)
	- [ita-div](#page-11-1)
	- [ita-element-animate](https://wiki.nuvolaitalsoft.it/doku.php?id=sviluppo:button)
	- [ita-edit](#page-11-2)
	- [ita-edit-capitalize](http://192.168.191.1/itawiki/doku.php?id=sviluppo:text&s[]=ita-edit-capitalize)
	- [ita-edit-lookup](http://192.168.191.1/itawiki/doku.php?id=sviluppo:text&s[]=ita-edit)
	- [ita-edit-lowercase](http://192.168.191.1/itawiki/doku.php?id=sviluppo:text&s[]=ita-edit-lowercase)
	- [ita-edit-multiline](#page-12-0)
	- [ita-edit-onblur](#page-11-3)
	- [ita-edit-onchange](#page-12-1)
	- [ita-edit-upload](http://192.168.191.1/itawiki/doku.php?id=sviluppo:text&s[]=ita-edit-upload)
	- [ita-edit-uppercase](http://192.168.191.1/itawiki/doku.php?id=sviluppo:text&s[]=ita-edit-uppercase)
	- [ita-header](https://wiki.nuvolaitalsoft.it/doku.php?id=sviluppo:div_itaheader)
	- [ita-hidden](#page-12-2)
	- [ita-layout-diag](#page-13-0)
	- [ita password](https://wiki.nuvolaitalsoft.it/doku.php?id=sviluppo:password)
	- [ita-portlet](https://wiki.nuvolaitalsoft.it/doku.php?id=sviluppo:div_itaportlet)
	- [ita-radio](https://wiki.nuvolaitalsoft.it/doku.php?id=sviluppo:radio)
	- [ita-select](https://wiki.nuvolaitalsoft.it/doku.php?id=sviluppo:select)
	- [ita-tab](#page-13-1)
	- [ita-tabpane](#page-13-2)
	- [ita-time](http://192.168.191.1/itawiki/doku.php?id=sviluppo:text&s[]=ita-time)

# **J**

• [JQuery Ui \(Lista, icone per button\)](http://jquery-ui.googlecode.com/svn/tags/1.6rc5/tests/static/icons.html)

[Torna all'inizio](#page-0-0)

**L**

- [Label elemento](http://192.168.191.1/itawiki/doku.php?id=sviluppo:creazione_modifica_elementi&s[]=Label elemento)
- [Larghezza label](http://192.168.191.1/itawiki/doku.php?id=sviluppo:creazione_modifica_elementi&s[]=Larghezza label)

[Torna all'inizio](#page-0-0)

## **M**

- [Maxlength](#page-14-0)
- [Maximized](#page-14-1)
- [Metadati tabelle](http://192.168.191.1/itawiki/doku.php?id=sviluppo:tabelle&s[]=metadati)
- [Metadati Text](http://192.168.191.1/itawiki/doku.php?id=sviluppo:text&s[]=metadati)
- [Margin-Left](#page-14-2)
- [Margin-Right](#page-14-3)

[Torna all'inizio](#page-0-0)

## **N**

- [Naviga](http://192.168.191.1/itawiki/doku.php?id=sviluppo:finestragestioneelementi&s[]=naviga)
- [navButtonAdd:](http://192.168.191.1/itawiki/doku.php?id=sviluppo:tabelle&s[]=navButtonAdd)
- [navButtonDel:](http://192.168.191.1/itawiki/doku.php?id=sviluppo:tabelle&s[]=navButtonDel)
- [navButtonEdit:](http://192.168.191.1/itawiki/doku.php?id=sviluppo:tabelle&s[]=navButtonEdit)
- [navButtonExcel:](http://192.168.191.1/itawiki/doku.php?id=sviluppo:tabelle&s[]=navButtonExcel)
- [navGrid:](http://192.168.191.1/itawiki/doku.php?id=sviluppo:tabelle&s[]=navGrid)
- [navButtonPrint:](http://192.168.191.1/itawiki/doku.php?id=sviluppo:tabelle&s[]=navButtonPrint)
- [navButtonRefresh:](http://192.168.191.1/itawiki/doku.php?id=sviluppo:tabelle&s[]=navButtonRefresh)
- [Nome Elemento](#page-15-0)

### **O**

• [Ordine](http://192.168.191.1/itawiki/doku.php?id=sviluppo:finestragestioneelementi&s[]=Ordine)

[Torna all'inizio](#page-0-0)

**P**

- [Password](https://wiki.nuvolaitalsoft.it/doku.php?id=sviluppo:password)
- [pgbuttons:](http://192.168.191.1/itawiki/doku.php?id=sviluppo:tabelle&s[]=pgbuttons)
- [pginput:](http://192.168.191.1/itawiki/doku.php?id=sviluppo:tabelle&s[]=pginput)
- [Position](http://192.168.191.1/itawiki/doku.php?id=sviluppo:attributi_model&s[]=Position)
- [Posizione label](http://192.168.191.1/itawiki/doku.php?id=sviluppo:creazione_modifica_elementi&s[]=Posizione label)
- [Preview](http://192.168.191.1/itawiki/doku.php?id=sviluppo:finestragestioneelementi&s[]=Preview)

[Torna all'inizio](#page-0-0)

## **R**

- [Radio](https://wiki.nuvolaitalsoft.it/doku.php?id=sviluppo:radio)
- [ReaderId](https://wiki.nuvolaitalsoft.it/doku.php?id=sviluppo:readerid)
- [Resizable](http://192.168.191.1/itawiki/doku.php?id=sviluppo:attributi_model&s[]=Resizable)
- [resizeToParent:](http://192.168.191.1/itawiki/doku.php?id=sviluppo:tabelle&s[]=resizeToParent)
- [rowList:](http://192.168.191.1/itawiki/doku.php?id=sviluppo:tabelle&s[]=rowList)
- [rowNum:n](http://192.168.191.1/itawiki/doku.php?id=sviluppo:tabelle&s[]=rowNum)
- [Rows](http://192.168.191.1/itawiki/doku.php?id=sviluppo:textarea&s[]=Rows)
- [RowSpan](http://192.168.191.1/itawiki/doku.php?id=sviluppo:finestragestioneelementi&s[]=RowSpan)

[Torna all'inizio](#page-0-0)

### **S**

- [Select](https://wiki.nuvolaitalsoft.it/doku.php?id=sviluppo:select)
- [selectable:true](http://192.168.191.1/itawiki/doku.php?id=sviluppo:tabelle&s[]=selectable)
- [Size](#page-15-1)
- [shortCut](http://192.168.191.1/itawiki/doku.php?id=sviluppo:button&s[]=shortCut)
- [shrinkToFit:](http://192.168.191.1/itawiki/doku.php?id=sviluppo:tabelle&s[]=shrinkToFit)
- [sortname:'NomeCampo'](http://192.168.191.1/itawiki/doku.php?id=sviluppo:tabelle&s[]=sortname)
- [sortorder:'NomeCampo'](http://192.168.191.1/itawiki/doku.php?id=sviluppo:tabelle&s[]=sortorder)
- [span -> ita-span](https://wiki.nuvolaitalsoft.it/doku.php?id=sviluppo:span_ita-span)
- [Struttura Tabelle](https://wiki.nuvolaitalsoft.it/doku.php?id=sviluppo:tabelle#struttura)

- **T**
- [Tabelle](https://wiki.nuvolaitalsoft.it/doku.php?id=sviluppo:tabelle)
- [td-> generico](https://wiki.nuvolaitalsoft.it/doku.php?id=sviluppo:tabelle#struttura)
- [Testo alternativo](http://192.168.191.1/itawiki/doku.php?id=sviluppo:creazione_modifica_elementi&s[]=Testo alternativo)
- [Text](https://wiki.nuvolaitalsoft.it/doku.php?id=sviluppo:text)
- [Textarea](https://wiki.nuvolaitalsoft.it/doku.php?id=sviluppo:textarea)
- [th-> generico](https://wiki.nuvolaitalsoft.it/doku.php?id=sviluppo:tabelle#struttura)
- [th-> vuoto](https://wiki.nuvolaitalsoft.it/doku.php?id=sviluppo:tabelle#struttura)
- [Tipo Elemento](#page-16-0)
- [Title](#page-16-1)
- [treeGrid:true/false,](http://192.168.191.1/itawiki/doku.php?id=sviluppo:grid_albero&s[]=treeGrid)
- [treeGridModel:'adjacency'/'nested',](http://192.168.191.1/itawiki/doku.php?id=sviluppo:grid_albero&s[]=treeGridModel)

[Torna all'inizio](#page-0-0)

## **U**

[ui theming](https://wiki.nuvolaitalsoft.it/doku.php?id=sviluppo:ui_theming)

[Torna all'inizio](#page-0-0)

### **V**

- [value](http://192.168.191.1/itawiki/doku.php?id=sviluppo:button&s[]=value)
- [visibility: hidden](#page-16-2)

[Torna all'inizio](#page-0-0)

### **W**

- [Width](#page-17-0)
- [workspace](http://192.168.191.1/itawiki/doku.php?id=sviluppo:creazione_modifica_elementi&s[]=workspace)

[Torna all'inizio](#page-0-0) [Torna al menu Form](https://wiki.nuvolaitalsoft.it/doku.php?id=sviluppo:itaengine_form)

# <span id="page-5-0"></span>**Dettagliata per termini:**

#### **class**

- [Button](http://192.168.191.1/itawiki/doku.php?id=sviluppo:Button&s[]=class)
- [CheckBox](http://192.168.191.1/itawiki/doku.php?id=sviluppo:CheckBox&s[]=class)
- [Crea nuovo Model](http://192.168.191.1/itawiki/doku.php?id=sviluppo:CreazioneModel&s[]=class)
- [div-> generico:](http://192.168.191.1/itawiki/doku.php?id=sviluppo:div_generico&s[]=class)
- [div-> ita-div:](http://192.168.191.1/itawiki/doku.php?id=sviluppo:div_itadiv&s[]=class)
- [div-> ita-box:](http://192.168.191.1/itawiki/doku.php?id=sviluppo:div_itabox&s[]=class)
- [div-> ita-box-highlight:](http://192.168.191.1/itawiki/doku.php?id=sviluppo:div_itabox_highlight&s[]=class)
- [div-> ita-box-error:](http://192.168.191.1/itawiki/doku.php?id=sviluppo:div_itabox_error&s[]=class)
- [div-> ita-tabpane:](http://192.168.191.1/itawiki/doku.php?id=sviluppo:div_itatabpane&s[]=class)
- [div-> ita-header:](http://192.168.191.1/itawiki/doku.php?id=sviluppo:div_itaheader&s[]=class)
- [div-> ita-tab:](http://192.168.191.1/itawiki/doku.php?id=sviluppo:div_itatab&s[]=class)
- [div-> ita-accordion:](http://192.168.191.1/itawiki/doku.php?id=sviluppo:div_itaaccordion&s[]=class)
- [div-> ita-button-bar:](http://192.168.191.1/itawiki/doku.php?id=sviluppo:div_itabutton_bar&s[]=class)
- [div-> ita-portlet:](http://192.168.191.1/itawiki/doku.php?id=sviluppo:div_itaportlet&s[]=class)
- [Password](http://192.168.191.1/itawiki/doku.php?id=sviluppo:Password&s[]=class)
- [Radio](http://192.168.191.1/itawiki/doku.php?id=sviluppo:Radio&s[]=class)
- [Select](http://192.168.191.1/itawiki/doku.php?id=sviluppo:Select&s[]=class)
- [Tabelle](http://192.168.191.1/itawiki/doku.php?id=sviluppo:Tabelle&s[]=class)
- [Text](http://192.168.191.1/itawiki/doku.php?id=sviluppo:Text&s[]=class)
- [Textarea](http://192.168.191.1/itawiki/doku.php?id=sviluppo:Textarea&s[]=class)

[Torna alla lista.](#page-0-0)

#### <span id="page-6-0"></span>**Div**

- [div-> generico:](https://wiki.nuvolaitalsoft.it/doku.php?id=sviluppo:div_generico)
- [div-> ita-accordion:](https://wiki.nuvolaitalsoft.it/doku.php?id=sviluppo:div_itaaccordion)
- [div-> ita-box:](https://wiki.nuvolaitalsoft.it/doku.php?id=sviluppo:div_itabox)
- [div-> ita-box-error:](https://wiki.nuvolaitalsoft.it/doku.php?id=sviluppo:div_itabox_error)
- [div-> ita-box-highlight:](https://wiki.nuvolaitalsoft.it/doku.php?id=sviluppo:div_itabox_highlight)
- [div-> ita-button-bar:](https://wiki.nuvolaitalsoft.it/doku.php?id=sviluppo:div_itabutton_bar)
- [div-> ita-data-page:.](https://wiki.nuvolaitalsoft.it/doku.php?id=sviluppo:div_itadata)
- [div-> ita-div:](https://wiki.nuvolaitalsoft.it/doku.php?id=sviluppo:div_itadiv)
- [div-> ita-header:](https://wiki.nuvolaitalsoft.it/doku.php?id=sviluppo:div_itaheader)
- [div-> ita-portlet:](https://wiki.nuvolaitalsoft.it/doku.php?id=sviluppo:div_itaportlet)
- [div-> ita-tab:](https://wiki.nuvolaitalsoft.it/doku.php?id=sviluppo:div_itatab)
- [div-> ita-tabpane:](https://wiki.nuvolaitalsoft.it/doku.php?id=sviluppo:div_itatabpane)

#### <span id="page-7-0"></span>**Elenco Models**

- [Elenco Models](http://192.168.191.1/itawiki/doku.php?id=sviluppo:ElencoModels&s[]=Elenco Models)
- [Finestra Gestione Elementi](http://192.168.191.1/itawiki/doku.php?id=sviluppo:finestragestioneelementi&s[]=Elenco Models)

[Torna alla lista.](#page-0-0)

#### <span id="page-7-1"></span>**Float**

- [Div generico](http://192.168.191.1/itawiki/doku.php?id=sviluppo:div_generico&s[]=float)
- [Div itabox](http://192.168.191.1/itawiki/doku.php?id=sviluppo:div_itabox&s[]=float)
- [Div itabox error](http://192.168.191.1/itawiki/doku.php?id=sviluppo:div_itabox_error&s[]=float)
- [Div itabox highlight](http://192.168.191.1/itawiki/doku.php?id=sviluppo:div_itabox_highlight&s[]=float)
- [Div itadiv](http://192.168.191.1/itawiki/doku.php?id=sviluppo:div_itadiv&s[]=float)

[Torna alla lista.](#page-0-0)

#### <span id="page-7-2"></span>**Gestione Elementi**

- [Creazione Modifica Elementi](http://192.168.191.1/itawiki/doku.php?id=sviluppo:creazione_modifica_elementi&s[]=Gestione elementi)
- [Elenco Models](http://192.168.191.1/itawiki/doku.php?id=sviluppo:elencomodels&s[]=Gestione elementi)
- [Finestra gestione elementi](http://192.168.191.1/itawiki/doku.php?id=sviluppo:finestragestioneelementi&s[]=Gestione elementi)

[Torna alla lista.](#page-0-0)

#### <span id="page-7-3"></span>**height**

- [Attributi Model](http://192.168.191.1/itawiki/doku.php?id=sviluppo:attributi_model&s[]=height)
- [Button](http://192.168.191.1/itawiki/doku.php?id=sviluppo:button&s[]=height)
- [div->generico](http://192.168.191.1/itawiki/doku.php?id=sviluppo:div_generico&s[]=height)
- [div->ita-accordion](http://192.168.191.1/itawiki/doku.php?id=sviluppo:div_itaaccordion&s[]=height)
- [div-> ita-box](http://192.168.191.1/itawiki/doku.php?id=sviluppo:div_itabox&s[]=height)
- [div-ita-box-error](http://192.168.191.1/itawiki/doku.php?id=sviluppo:div_itabox_error&s[]=height)
- [div->ita-box-highlight](http://192.168.191.1/itawiki/doku.php?id=sviluppo:div_itabox_highlight&s[]=height)
- [div-> ita-button-bar](http://192.168.191.1/itawiki/doku.php?id=sviluppo:div_itabutton_bar&s[]=height)
- [div-ita-datapage](http://192.168.191.1/itawiki/doku.php?id=sviluppo:div_itadata&s[]=height)
- [div-> ita-div](http://192.168.191.1/itawiki/doku.php?id=sviluppo:div_itadiv&s[]=height)
- [div->ita-header](http://192.168.191.1/itawiki/doku.php?id=sviluppo:div_itaheader&s[]=height)
- [div->ita-portlet](http://192.168.191.1/itawiki/doku.php?id=sviluppo:div_itaportlet&s[]=height)
- [div-> ita-tab](http://192.168.191.1/itawiki/doku.php?id=sviluppo:div_itatab&s[]=height)
- [div-> ita-tabpane](http://192.168.191.1/itawiki/doku.php?id=sviluppo:div_itatabpane&s[]=height)
- [table->ita-jqGrid](http://192.168.191.1/itawiki/doku.php?id=sviluppo:tabelle&s[]=height)

[Torna alla lista.](#page-0-0)

<span id="page-8-0"></span>**ID**

- [Finestra Gestione Elementi](http://192.168.191.1/itawiki/doku.php?id=sviluppo:finestragestioneelementi&s[]=ID)
- $\cdot$  [ID](http://192.168.191.1/itawiki/doku.php?id=sviluppo:creazione_modifica_elementi&s[]=ID)

[Torna alla lista.](#page-0-0)

<span id="page-8-1"></span>**ita-accordion**

- [div->ita-accordion](http://192.168.191.1/itawiki/doku.php?id=sviluppo:div_itaaccordion&s[]=ita-accordion)
- [Struttura accordio con Div-tab e tabpane a scomparsa](http://192.168.191.1/itawiki/doku.php?id=sviluppo:accordiondivtab&s[]=ita-accordion)
- [Struttura accordion semplice](http://192.168.191.1/itawiki/doku.php?id=sviluppo:accordionsemplice&s[]=ita-accordion)

[Torna alla lista.](#page-0-0)

#### <span id="page-8-2"></span>**ita-app**

- [Attributi Model\(Precisazione su ita-app\)](http://192.168.191.1/itawiki/doku.php?id=sviluppo:attributi_model&s[]=ita-app)
- [Classi dei Model](http://192.168.191.1/itawiki/doku.php?id=sviluppo:classimodel&s[]=ita-app)
- [Crea Nuovo Model](http://192.168.191.1/itawiki/doku.php?id=sviluppo:creazionemodel&s[]=ita-app)

#### <span id="page-9-0"></span>**ita-box**

- [div->ita-box](http://192.168.191.1/itawiki/doku.php?id=sviluppo:div_itabox&s[]=ita-box)
- [div-> ita-box-error](http://192.168.191.1/itawiki/doku.php?id=sviluppo:div_itabox_error&s[]=ita-box)
- [div->ita-box-highlight](http://192.168.191.1/itawiki/doku.php?id=sviluppo:div_itabox_highlight&s[]=ita-box)

[Torna alla lista.](#page-0-0)

#### <span id="page-9-1"></span>**ita-box-error**

- [div->ita-box](http://192.168.191.1/itawiki/doku.php?id=sviluppo:div_itabox&s[]=ita-box-error)
- [div-> ita-box-error](http://192.168.191.1/itawiki/doku.php?id=sviluppo:div_itabox_error&s[]=ita-box-error)
- [div->ita-box-highlight](http://192.168.191.1/itawiki/doku.php?id=sviluppo:div_itabox_highlight&s[]=ita-box-error)

[Torna alla lista.](#page-0-0)

#### <span id="page-9-2"></span>**ita-box-highlight**

- [div->ita-box](http://192.168.191.1/itawiki/doku.php?id=sviluppo:div_itabox&s[]=ita-box-highlight)
- [div-> ita-box-error](http://192.168.191.1/itawiki/doku.php?id=sviluppo:div_itabox_error&s[]=ita-box-highlight)
- [div->ita-box-highlight](http://192.168.191.1/itawiki/doku.php?id=sviluppo:div_itabox_highlight&s[]=ita-box-highlight)

[Torna alla lista.](#page-0-0)

#### <span id="page-9-3"></span>**ita-button-commit**

- [Button](http://192.168.191.1/itawiki/doku.php?id=sviluppo:button&s[]=ita-button-commit)
- <span id="page-9-4"></span>[Classi elementi](http://192.168.191.1/itawiki/doku.php?id=sviluppo:classielementi&s[]=ita-button-commit)

#### **ita-button-delete**

- [Button](http://192.168.191.1/itawiki/doku.php?id=sviluppo:button&s[]=ita-button-delete)
- [Classi elementi](http://192.168.191.1/itawiki/doku.php?id=sviluppo:classielementi&s[]=ita-button-delete)

[Torna alla lista.](#page-0-0)

#### <span id="page-10-0"></span>**ita-button-new**

- [Button](http://192.168.191.1/itawiki/doku.php?id=sviluppo:button&s[]=ita-button-new)
- [Classi elementi](http://192.168.191.1/itawiki/doku.php?id=sviluppo:classielementi&s[]=ita-button-new)

[Torna alla lista.](#page-0-0)

#### <span id="page-10-1"></span>**ita-button-validate**

- [Button](http://192.168.191.1/itawiki/doku.php?id=sviluppo:button&s[]=ita-button-validate)
- [Classi elementi](http://192.168.191.1/itawiki/doku.php?id=sviluppo:classielementi&s[]=ita-button-validate)

[Torna alla lista.](#page-0-0)

#### <span id="page-10-2"></span>**ita-data-page**

- [div-> generico](http://192.168.191.1/itawiki/doku.php?id=sviluppo:div_generico&s[]=ita-data-page)
- [div->ita-data-page](http://192.168.191.1/itawiki/doku.php?id=sviluppo:div_itadata&s[]=ita-data-page)
- <span id="page-10-3"></span>• [ita-div](http://192.168.191.1/itawiki/doku.php?id=sviluppo:div_itadiv&s[]=ita-data-page)

#### **ita-dialog**

- [Classi dei Model](http://192.168.191.1/itawiki/doku.php?id=sviluppo:classimodel&s[]=ita-dialog)
- [Crea Nuovo Model](http://192.168.191.1/itawiki/doku.php?id=sviluppo:creazionemodel&s[]=ita-dialog)

[Torna alla lista.](#page-0-0)

#### <span id="page-11-0"></span>**ita-decode**

- [Text](http://192.168.191.1/itawiki/doku.php?id=sviluppo:text&s[]=ita-decode)
- [Textarea](http://192.168.191.1/itawiki/doku.php?id=sviluppo:textarea&s[]=ita-decode)

[Torna alla lista.](#page-0-0)

#### <span id="page-11-1"></span>**ita-div**

- [div->generico](http://192.168.191.1/itawiki/doku.php?id=sviluppo:div_generico&s[]=ita-div)
- [ita-div](http://192.168.191.1/itawiki/doku.php?id=sviluppo:div_itadiv&s[]=ita-div)

[Torna alla lista.](#page-0-0)

#### <span id="page-11-2"></span>**ita-edit**

- [Checkbox](http://192.168.191.1/itawiki/doku.php?id=sviluppo:checkbox&s[]=ita-edit)
- [Password](http://192.168.191.1/itawiki/doku.php?id=sviluppo:password&s[]=ita-edit)
- [Radio](http://192.168.191.1/itawiki/doku.php?id=sviluppo:radio&s[]=ita-edit)
- [Text](http://192.168.191.1/itawiki/doku.php?id=sviluppo:text&s[]=ita-edit)
- <span id="page-11-3"></span>[Text Area](http://192.168.191.1/itawiki/doku.php?id=sviluppo:textarea&s[]=ita-edit)

#### **ita-edit-onblur**

- [Classi elementi](http://192.168.191.1/itawiki/doku.php?id=sviluppo:classielementi&s[]=ita-edit-onblur)
- [Text](http://192.168.191.1/itawiki/doku.php?id=sviluppo:text&s[]=ita-edit-onblur)
- [Select](http://192.168.191.1/itawiki/doku.php?id=sviluppo:select&s[]=ita-edit-onblur)

[Torna alla lista.](#page-0-0)

#### <span id="page-12-1"></span>**ita-edit-onchange**

- [Classi elementi](http://192.168.191.1/itawiki/doku.php?id=sviluppo:classielementi&s[]=ita-edit-onchange)
- [Text](http://192.168.191.1/itawiki/doku.php?id=sviluppo:text&s[]=ita-edit-onchange)
- [Select](http://192.168.191.1/itawiki/doku.php?id=sviluppo:select&s[]=ita-edit-onchange)

[Torna alla lista.](#page-0-0)

#### <span id="page-12-0"></span>**ita-edit-multiline**

- [Text](http://192.168.191.1/itawiki/doku.php?id=sviluppo:text&s[]=ita-edit-multiline)
- [Textarea](http://192.168.191.1/itawiki/doku.php?id=sviluppo:textarea&s[]=ita-edit-multiline)

[Torna alla lista.](#page-0-0)

#### <span id="page-12-2"></span>**ita-hidden**

- [div-> generico](http://192.168.191.1/itawiki/doku.php?id=sviluppo:div_generico&s[]=ita-hidden)
- [div->ita-box](http://192.168.191.1/itawiki/doku.php?id=sviluppo:div_itabox&s[]=ita-hidden)
- [div-> ita-box-error](http://192.168.191.1/itawiki/doku.php?id=sviluppo:div_itabox_error&s[]=ita-hidden)
- [div->ita-box-highlight](http://192.168.191.1/itawiki/doku.php?id=sviluppo:div_itabox_highlight&s[]=ita-hidden)
- [div-> ita-button-bar](http://192.168.191.1/itawiki/doku.php?id=sviluppo:div_itabutton_bar&s[]=ita-hidden)
- [ita-div](http://192.168.191.1/itawiki/doku.php?id=sviluppo:div_itadiv&s[]=ita-hidden)
- [ita-header](http://192.168.191.1/itawiki/doku.php?id=sviluppo:div_itaheader&s[]=ita-hidden)
- [div->ita-tab](http://192.168.191.1/itawiki/doku.php?id=sviluppo:div_itatab&s[]=ita-hidden)

#### <span id="page-13-0"></span>**ita-layout-diag**

- [Classi dei Model](http://192.168.191.1/itawiki/doku.php?id=sviluppo:classimodel&s[]=ita-layout-diag)
- [Crea Nuovo Model](http://192.168.191.1/itawiki/doku.php?id=sviluppo:creazionemodel&s[]=ita-layout-diag)

[Torna alla lista.](#page-0-0)

#### **ita-readonly**

- [checkbox](http://192.168.191.1/itawiki/doku.php?id=sviluppo:checkbox&s[]=ita-readonly)
- [radio](http://192.168.191.1/itawiki/doku.php?id=sviluppo:radio&s[]=ita-readonly)
- [Text](http://192.168.191.1/itawiki/doku.php?id=sviluppo:text&s[]=ita-readonly)
- [textarea](http://192.168.191.1/itawiki/doku.php?id=sviluppo:textarea&s[]=ita-readonly)

[Torna alla lista.](#page-0-0)

#### <span id="page-13-1"></span>**ita-tab**

- [div->ita-tab](http://192.168.191.1/itawiki/doku.php?id=sviluppo:div_itatab&s[]=ita-tab)
- [Struttura accordio con Div-tab e tabpane a scomparsa](http://192.168.191.1/itawiki/doku.php?id=sviluppo:accordiondivtab&s[]=ita-tab)
- [Struttura accordion semplice](http://192.168.191.1/itawiki/doku.php?id=sviluppo:accordionsemplice&s[]=ita-tab)

#### [Torna alla lista.](#page-0-0)

#### <span id="page-13-2"></span>**ita-tabpane**

- [div->ita-tabpane](http://192.168.191.1/itawiki/doku.php?id=sviluppo:div_itatabpane&s[]=ita-tabpane)
- [Struttura accordio con Div-tab e tabpane a scomparsa](http://192.168.191.1/itawiki/doku.php?id=sviluppo:accordiondivtab&s[]=ita-tabpane)

#### <span id="page-14-2"></span>**Margin-Left**

- [Button](http://192.168.191.1/itawiki/doku.php?id=sviluppo:button&s[]=margin-left)
- [CheckBox](http://192.168.191.1/itawiki/doku.php?id=sviluppo:checkbox&s[]=margin-left)
- [Password](http://192.168.191.1/itawiki/doku.php?id=sviluppo:password&s[]=margin-left)
- [Radio](http://192.168.191.1/itawiki/doku.php?id=sviluppo:radio&s[]=margin-left)
- [Select](http://192.168.191.1/itawiki/doku.php?id=sviluppo:select&s[]=margin-left)
- [Text](http://192.168.191.1/itawiki/doku.php?id=sviluppo:text&s[]=margin-left)
- [Textarea](http://192.168.191.1/itawiki/doku.php?id=sviluppo:textarea&s[]=margin-left)

[Torna alla lista.](#page-0-0)

#### <span id="page-14-3"></span>**Margin-Right**

- [Button](http://192.168.191.1/itawiki/doku.php?id=sviluppo:button&s[]=margin-right)
- [CheckBox](http://192.168.191.1/itawiki/doku.php?id=sviluppo:checkbox&s[]=margin-right)
- [Password](http://192.168.191.1/itawiki/doku.php?id=sviluppo:password&s[]=margin-right)
- [Radio](http://192.168.191.1/itawiki/doku.php?id=sviluppo:radio&s[]=margin-right)
- [Select](http://192.168.191.1/itawiki/doku.php?id=sviluppo:select&s[]=margin-right)
- [Text](http://192.168.191.1/itawiki/doku.php?id=sviluppo:text&s[]=margin-right)
- [Textarea](http://192.168.191.1/itawiki/doku.php?id=sviluppo:textarea&s[]=margin-right)

[Torna alla lista.](#page-0-0)

#### <span id="page-14-1"></span>**Maximized**

- [Attributi Model](http://192.168.191.1/itawiki/doku.php?id=sviluppo:attributi_model&s[]=maximized)
- <span id="page-14-0"></span>[table->ita-jqGrid](http://192.168.191.1/itawiki/doku.php?id=sviluppo:tabelle&s[]=maximized)

#### **Maxlength**

- [Maxlength ad una cella](https://wiki.nuvolaitalsoft.it/doku.php?id=sviluppo:tabelle#maxlength_ad_una_cella)
- [Password](http://192.168.191.1/itawiki/doku.php?id=sviluppo:password&s[]=maxlength)
- [Text](http://192.168.191.1/itawiki/doku.php?id=sviluppo:text&s[]=maxlength)
- [Textarea](http://192.168.191.1/itawiki/doku.php?id=sviluppo:textarea&s[]=maxlength)

[Torna alla lista.](#page-0-0)

#### <span id="page-15-0"></span>**Nome Elemento**

- [Nome elemento](http://192.168.191.1/itawiki/doku.php?id=sviluppo:finestragestioneelementi&s[]=Nome elemento)
- [Nome univoco elemento](http://192.168.191.1/itawiki/doku.php?id=sviluppo:creazione_modifica_elementi&s[]=Nome elemento)

[Torna alla lista.](#page-0-0)

#### <span id="page-15-1"></span>**size**

- [password](http://192.168.191.1/itawiki/doku.php?id=sviluppo:password&s[]=size)
- [Text](http://192.168.191.1/itawiki/doku.php?id=sviluppo:text&s[]=size)

[Torna alla lista.](#page-0-0)

#### **style**

- [Button](http://192.168.191.1/itawiki/doku.php?id=sviluppo:button&s[]=style)
- [Checkbox](http://192.168.191.1/itawiki/doku.php?id=sviluppo:checkbox&s[]=style)
- [div->generico](http://192.168.191.1/itawiki/doku.php?id=sviluppo:div_generico&s[]=style)
- [div->ita-accordion](http://192.168.191.1/itawiki/doku.php?id=sviluppo:div_itaaccordion&s[]=style)
- [div->ita-box](http://192.168.191.1/itawiki/doku.php?id=sviluppo:div_itabox&s[]=style)
- [div->ita-box-error](http://192.168.191.1/itawiki/doku.php?id=sviluppo:div_itabox_error&s[]=style)
- [div->ita-box-highlight](http://192.168.191.1/itawiki/doku.php?id=sviluppo:div_itabox_highlight&s[]=style)
- [div->ita-button-bar](http://192.168.191.1/itawiki/doku.php?id=sviluppo:div_itabutton_bar&s[]=style)
- [div->ita-data](http://192.168.191.1/itawiki/doku.php?id=sviluppo:div_itadata&s[]=style)
- [div->ita-div](http://192.168.191.1/itawiki/doku.php?id=sviluppo:div_itadiv&s[]=style)
- [div->ita-header](http://192.168.191.1/itawiki/doku.php?id=sviluppo:div_itaheader&s[]=style)
- [div->ita-portlet](http://192.168.191.1/itawiki/doku.php?id=sviluppo:div_itaportlet&s[]=style)
- [div->ita-tab](http://192.168.191.1/itawiki/doku.php?id=sviluppo:div_itatab&s[]=style)
- [div->ita-tabpane](http://192.168.191.1/itawiki/doku.php?id=sviluppo:div_itatabpane&s[]=style)
- [Password](http://192.168.191.1/itawiki/doku.php?id=sviluppo:password&s[]=style)
- [Radio](http://192.168.191.1/itawiki/doku.php?id=sviluppo:radio&s[]=style)
- [Select](http://192.168.191.1/itawiki/doku.php?id=sviluppo:select&s[]=style)
- [Tabelle](http://192.168.191.1/itawiki/doku.php?id=sviluppo:tabelle&s[]=style)
- [Text](http://192.168.191.1/itawiki/doku.php?id=sviluppo:text&s[]=style)
- [Textarea](http://192.168.191.1/itawiki/doku.php?id=sviluppo:textarea&s[]=style)

[Torna alla lista.](#page-0-0)

<span id="page-16-0"></span>**Tipo Elemento**

- [Finestra Gestione Elementi](http://192.168.191.1/itawiki/doku.php?id=sviluppo:finestragestioneelementi&s[]=Tipo)
- [Tipi di elementi](http://192.168.191.1/itawiki/doku.php?id=sviluppo:tipi_di_elementi&s[]=Tipi di elementi)
- [Tipo elemento](http://192.168.191.1/itawiki/doku.php?id=sviluppo:creazione_modifica_elementi&s[]=Tipo elemento)

[Torna alla lista.](#page-0-0)

#### <span id="page-16-1"></span>**Title**

- [in Attributi Model](http://192.168.191.1/itawiki/doku.php?id=sviluppo:attributi_model&s[]=title)
- [in ita-header](http://192.168.191.1/itawiki/doku.php?id=sviluppo:div_itaheader&s[]=title)
- [in ita-tab](http://192.168.191.1/itawiki/doku.php?id=sviluppo:div_itatab&s[]=title)
- [in ita-tabpane](http://192.168.191.1/itawiki/doku.php?id=sviluppo:div_itatabpane&s[]=title)

[Torna alla lista.](#page-0-0)

### <span id="page-16-2"></span>**visibility: hidden**

- [div->ita-header](http://192.168.191.1/itawiki/doku.php?id=sviluppo:div_itaheader&s[]=visibility: hidden)
- [div->ita-tabpane](http://192.168.191.1/itawiki/doku.php?id=sviluppo:div_itatabpane&s[]=visibility: hidden)
- [select](http://192.168.191.1/itawiki/doku.php?id=sviluppo:select&s[]=visibility: hidden)
- [Text](http://192.168.191.1/itawiki/doku.php?id=sviluppo:text&s[]=visibility: hidden)

#### [Torna alla lista.](#page-0-0)

#### <span id="page-17-0"></span>**width**

- [Attributi Model](http://192.168.191.1/itawiki/doku.php?id=sviluppo:attributi_model&s[]=width)
- [Button](http://192.168.191.1/itawiki/doku.php?id=sviluppo:button&s[]=width)
- [div->generico](http://192.168.191.1/itawiki/doku.php?id=sviluppo:div_generico&s[]=width)
- [div->ita-accordion](http://192.168.191.1/itawiki/doku.php?id=sviluppo:div_itaaccordion&s[]=width)
- [div-> ita-box](http://192.168.191.1/itawiki/doku.php?id=sviluppo:div_itabox&s[]=width)
- [div-ita-box-error](http://192.168.191.1/itawiki/doku.php?id=sviluppo:div_itabox_error&s[]=width)
- [div->ita-box-highlight](http://192.168.191.1/itawiki/doku.php?id=sviluppo:div_itabox_highlight&s[]=width)
- [div-> ita-button-bar](http://192.168.191.1/itawiki/doku.php?id=sviluppo:div_itabutton_bar&s[]=width)
- [div-ita-datapage](http://192.168.191.1/itawiki/doku.php?id=sviluppo:div_itadata&s[]=width)
- [div-> ita-div](http://192.168.191.1/itawiki/doku.php?id=sviluppo:div_itadiv&s[]=width)
- [div->ita-header](http://192.168.191.1/itawiki/doku.php?id=sviluppo:div_itaheader&s[]=width)
- [div->ita-portlet](http://192.168.191.1/itawiki/doku.php?id=sviluppo:div_itaportlet&s[]=width)
- [div-> ita-tab](http://192.168.191.1/itawiki/doku.php?id=sviluppo:div_itatab&s[]=width)
- [div-> ita-tabpane](http://192.168.191.1/itawiki/doku.php?id=sviluppo:div_itatabpane&s[]=width)
- [table->ita-jqGrid](http://192.168.191.1/itawiki/doku.php?id=sviluppo:tabelle&s[]=width)

[Torna alla lista.](#page-0-0)

From: <https://wiki.nuvolaitalsoft.it/>- **wiki**

Permanent link: **[https://wiki.nuvolaitalsoft.it/doku.php?id=sviluppo:lista\\_analitica](https://wiki.nuvolaitalsoft.it/doku.php?id=sviluppo:lista_analitica)**

Last update: **2018/03/19 10:45**

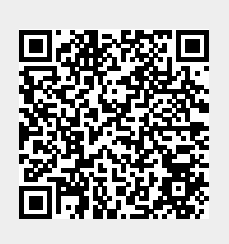